:

.

- 1. 2. (1).  $(2).$
- 3.  $(3)$ .
- 4. (4).

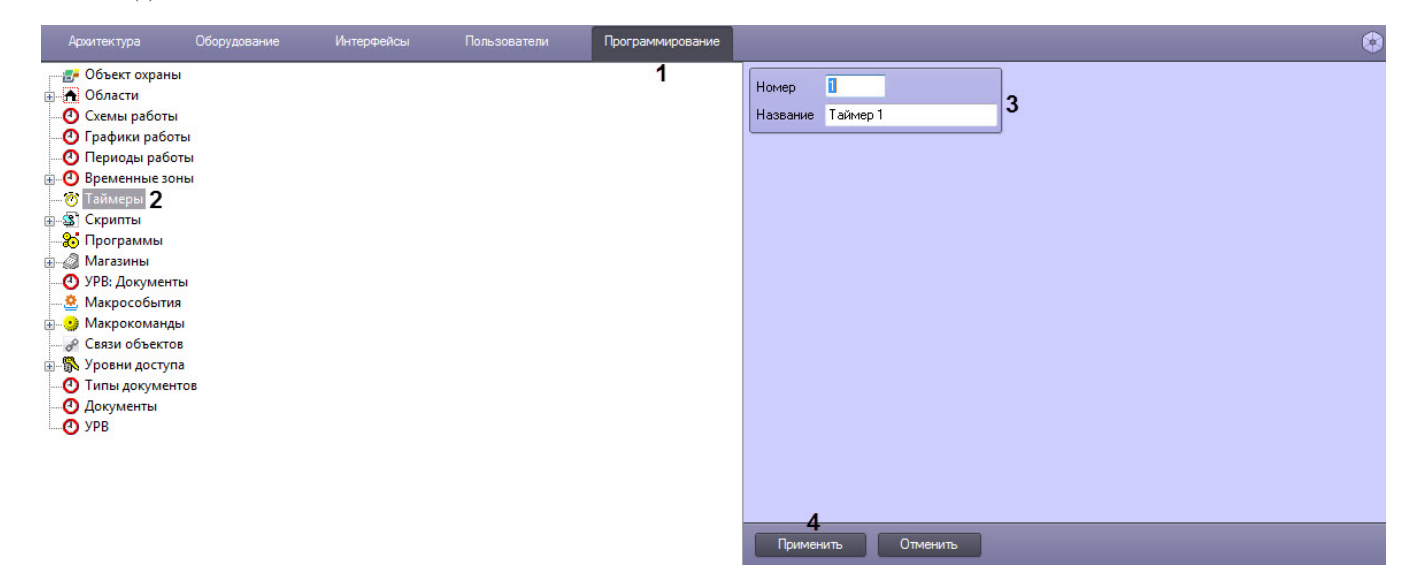

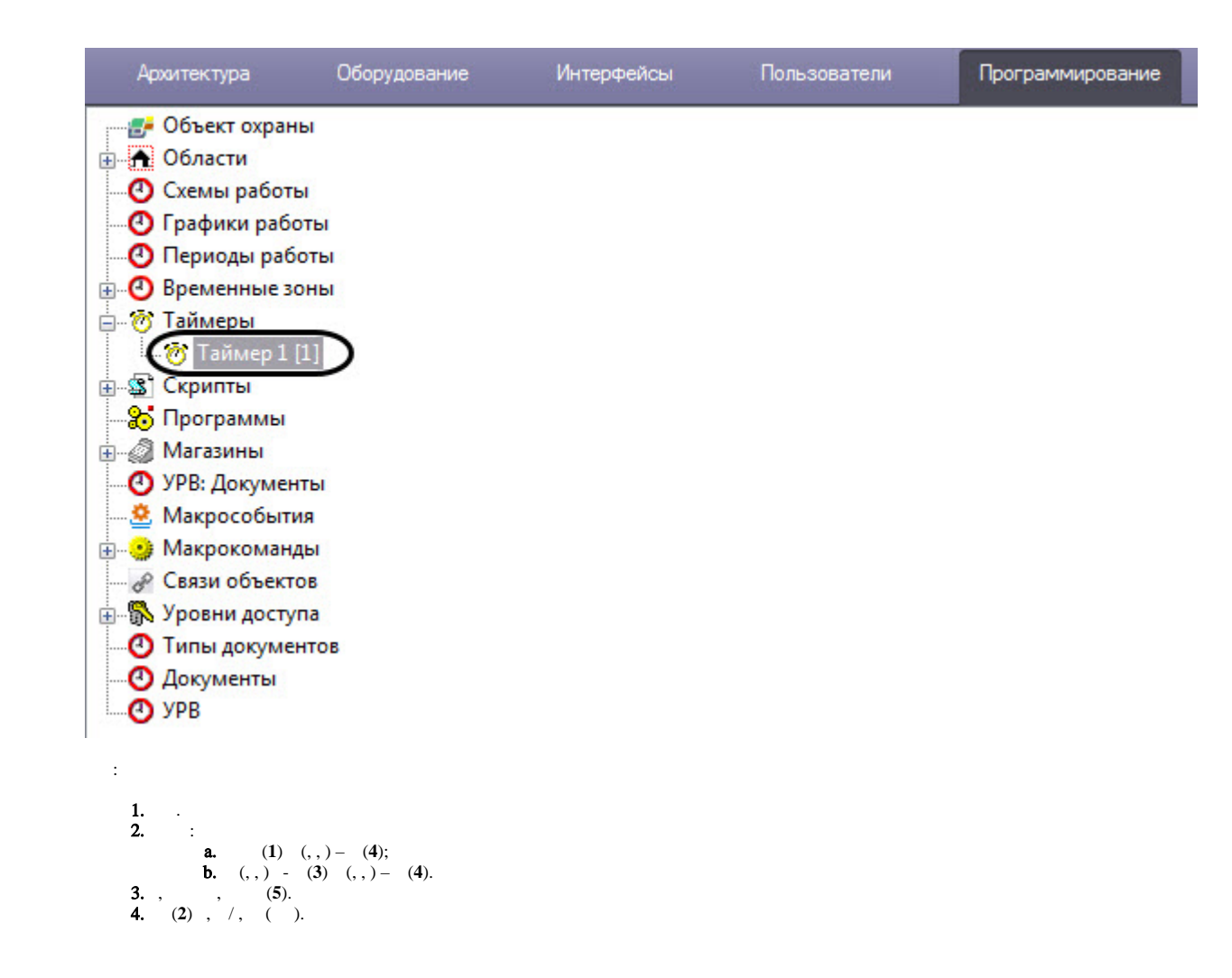

5. (6) .

 $\overline{a}$ ,  $\overline{a}$ 

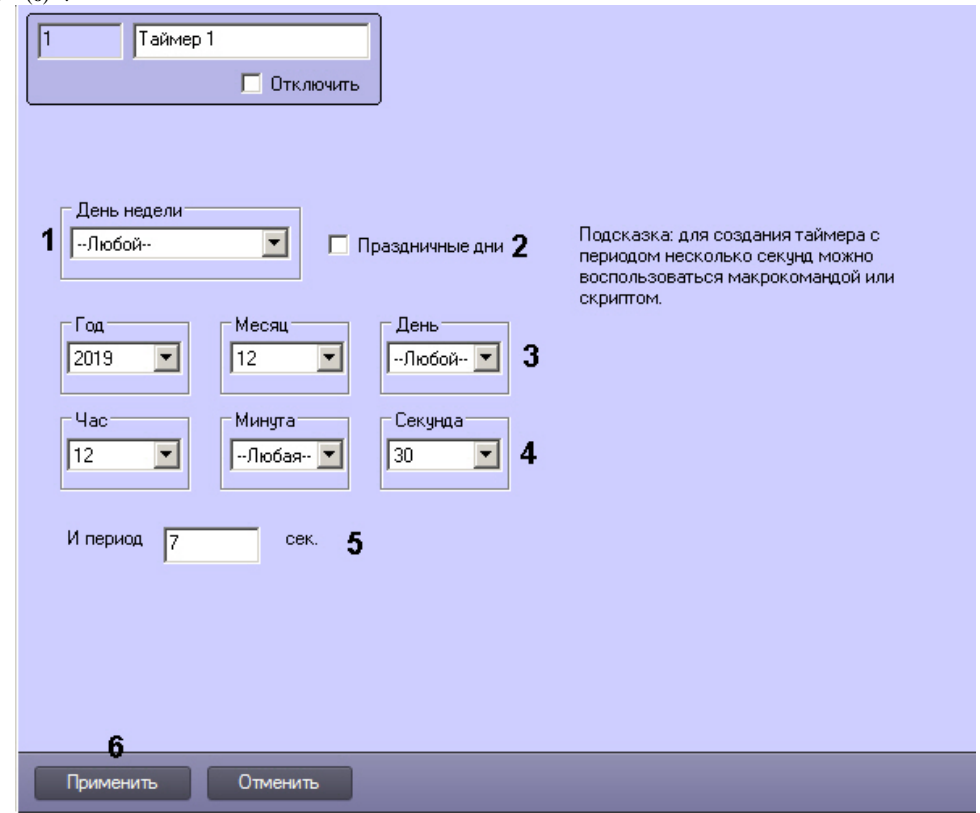

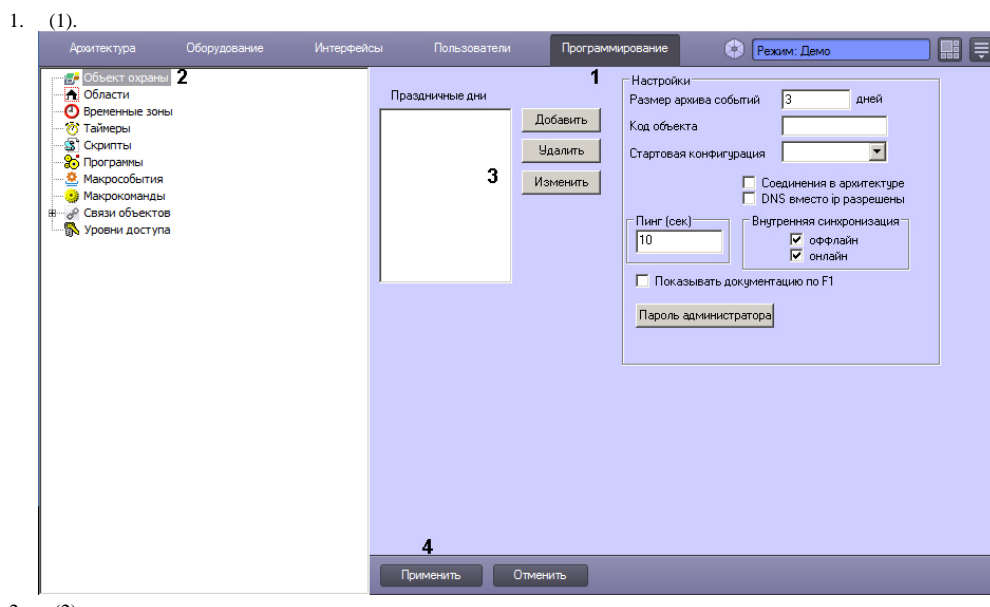

2. (2).<br>3. – ... (3).<br>4. (4).